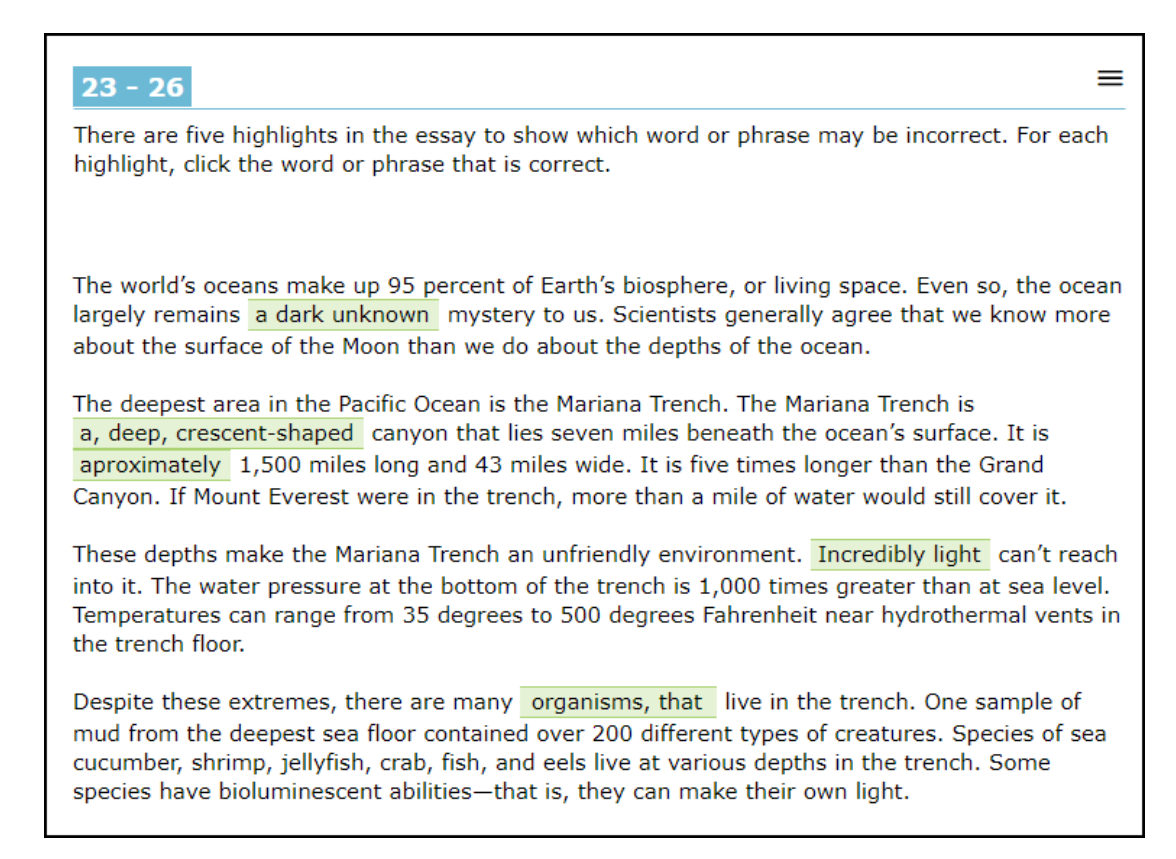

After a correction is made, the original text is crossed out and the selected text is shown:

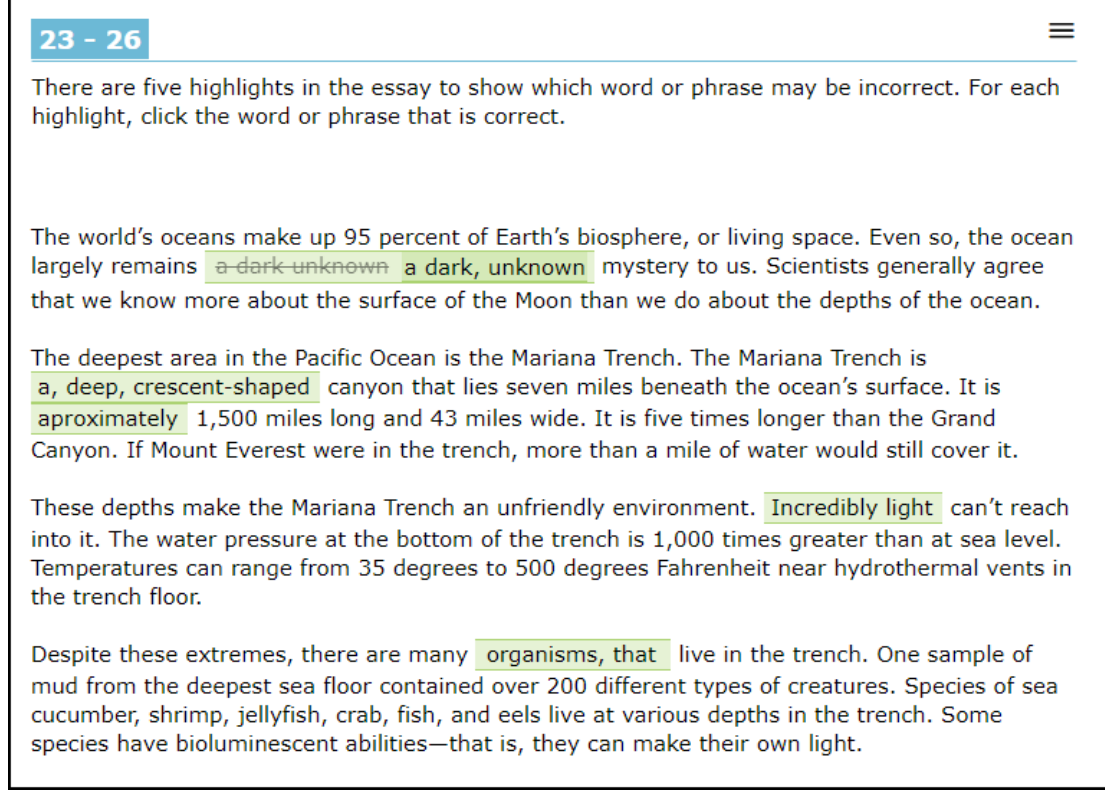

There may be multiple corrections for the item; in this sample students would receive 1 point for each correction for a maximum of 5 points.